# お知らせメールの登録 方法

### 東海大学付属浦安高等学校・中等部

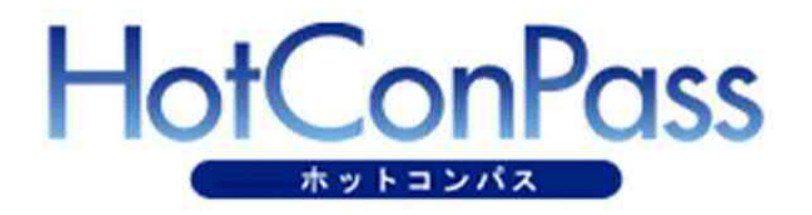

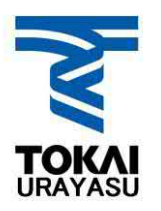

### お知らせメールについて

本校では生徒と保護者への情報発信のツール として、お知らせメールを導入しています。 利用にはメールアドレスの登録が必要です。

(例1)悪天候による交通機関の乱れのため、 学校の開始時間変更のお知らせ (例2)体育祭の雨天順延のお知らせ など

お知らせメールは JTBコミュニケーションデザインのHotConPassを $\geq$ 利用しています。

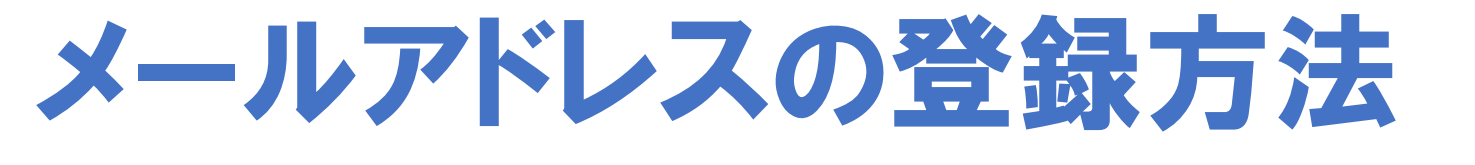

#### メールアドレスの登録には学校から発行 されたIDとパスワードが必要です。 [登録サイトに](https://www.conpass.jtb.ne.jp/user/Top.action)アクセスしてください。

<https://www.conpass.jtb.ne.jp/user/Top.action>

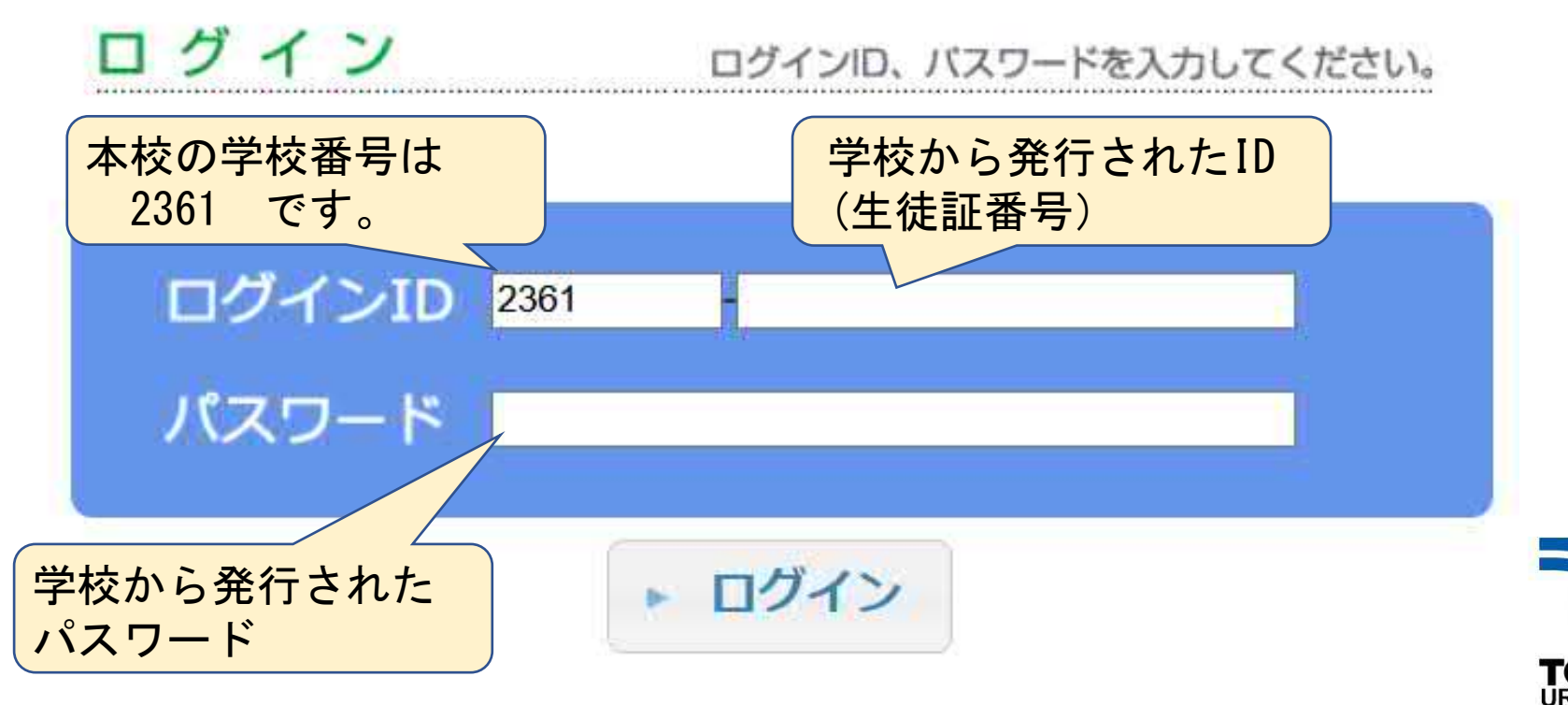

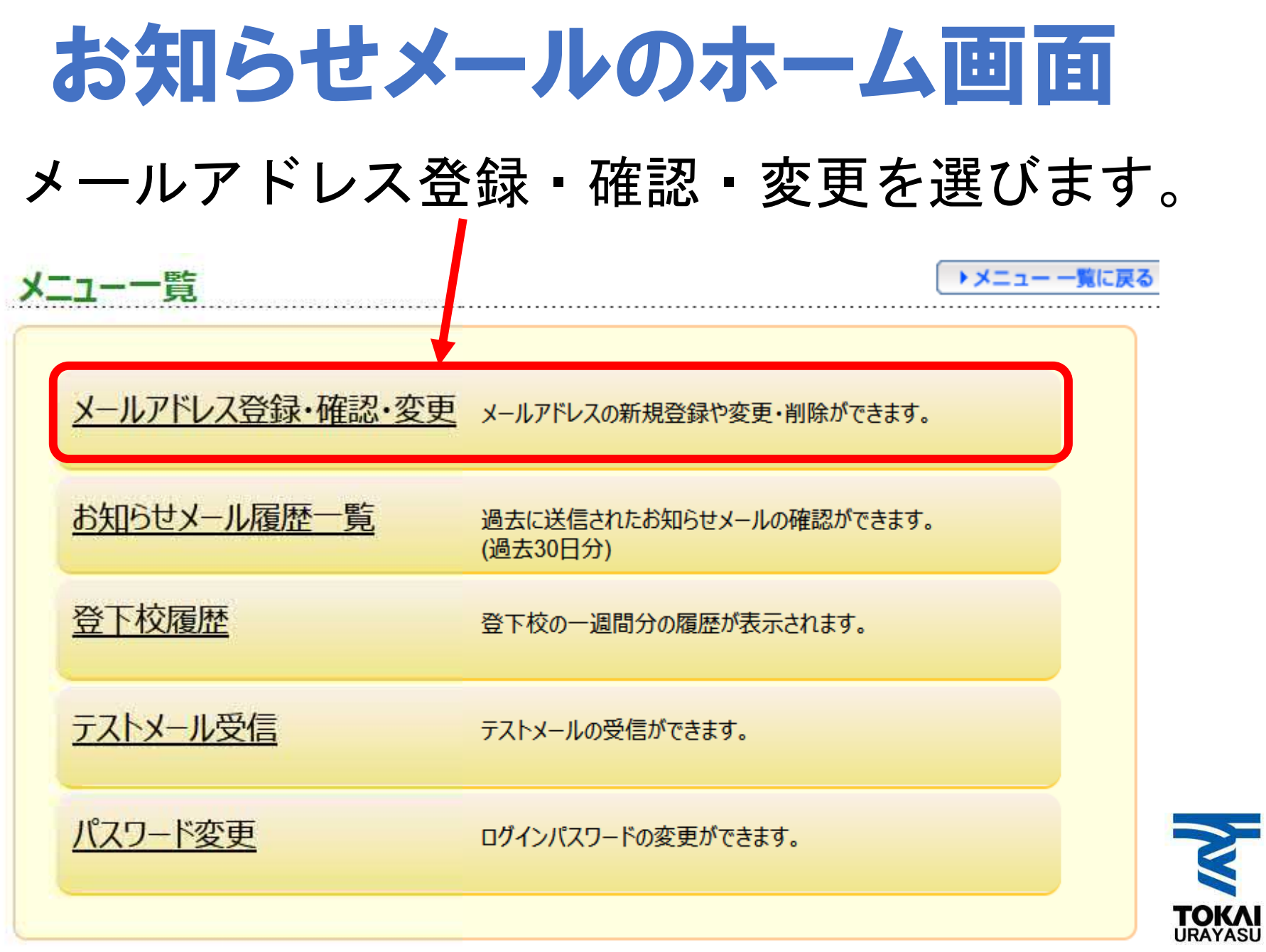

## 個人情報取り扱いの同意

### 個人情報の取り扱いの「同意」を選び、 下の「アドレスの登録」をクリックします。

#### メールアドレス登録・変更利用許諾確認画面

同意するにチェック

メールアドレスの登録・変更される前に、下記個人情報の取り扱いについてご同意頂きますようお願い致します。

個人情報の取扱いについて

1.ご登録・変更の際にご提供頂きます「メールアドレス」の個人情報(以下「個人情報」といいます)は、本サービスにおける メール配信に限って利用させていただきます。

2. ご登録頂きました個人情報は、当社「個人情報保護方針(http://www.jtbcom.co.jp/privacypolicy/)」に則り厳重に 管理し、第三者への提供を致しません。

3. 個人情報のお取り扱いにつきましては、個人情報の全部または一部を、外部に委託する場合がございます。その場合は お預かりした個人情報を安全に保護できるよう委託先を監督致します。

4. ご登録頂きました個人情報は、本サービス利田解除の時点で、責任を持って廃棄させて頂きます。

アドレス登録画面

信サードスはご利用できませんので、予めご了承下さい。 相的の通知、開示、訂正・追加・削除、利用停止・消去・第三 |い合わせ窓口までご連絡下さい。合理的な範囲で速やかに対応|

る

戻

させていここさま

 $5.7$ 

6. 弊 者提供

Kie等を利用して、お客様が認識できない方法によって個人情報を取得することはありません。

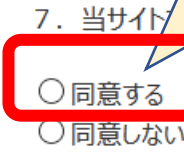

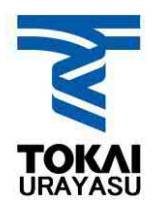

▶メニュー 一覧に戻る

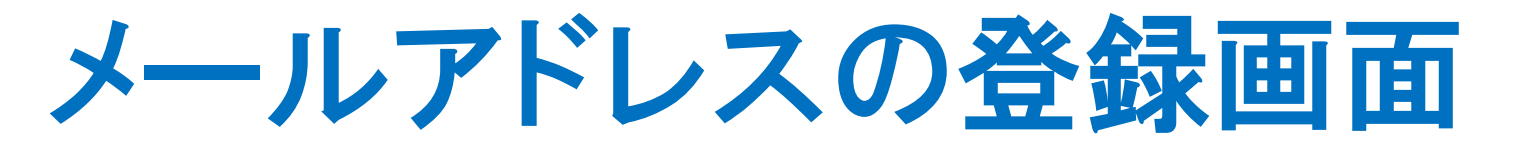

### メールアドレスは生徒1人につき、4アドレス まで登録出来ます。

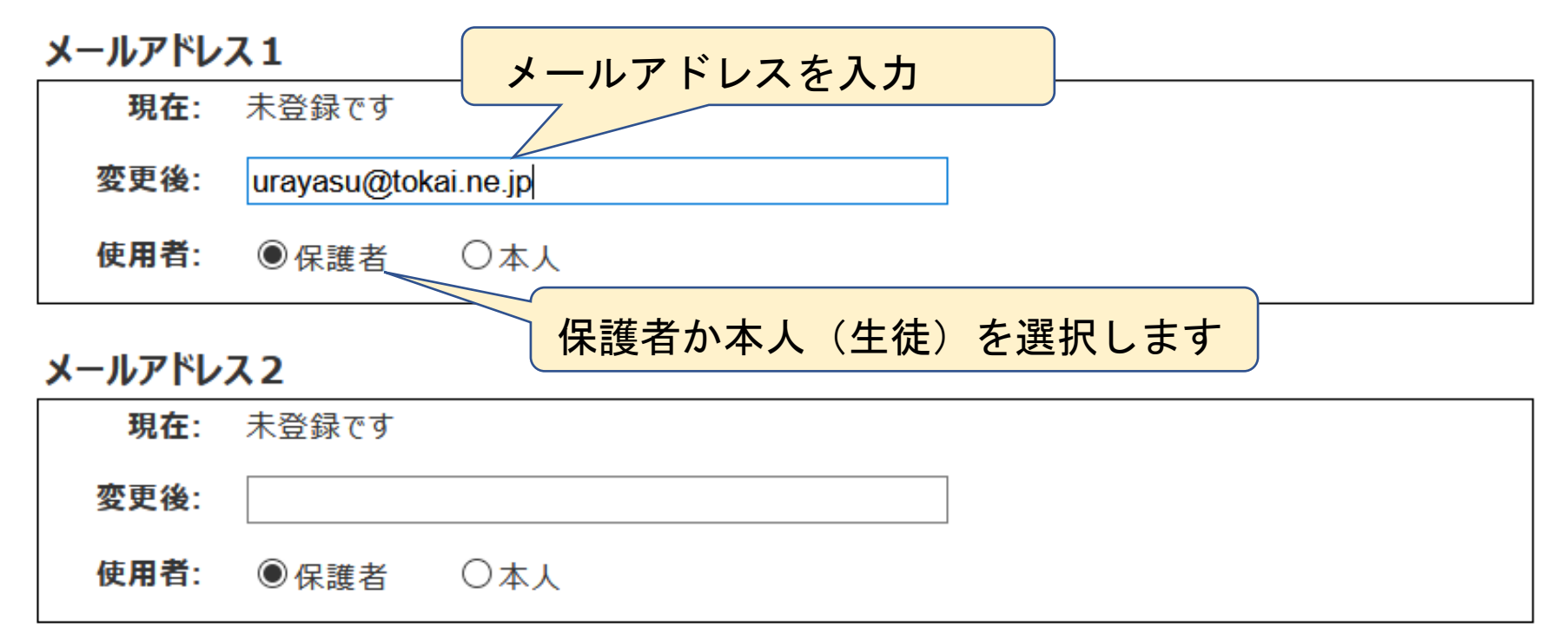

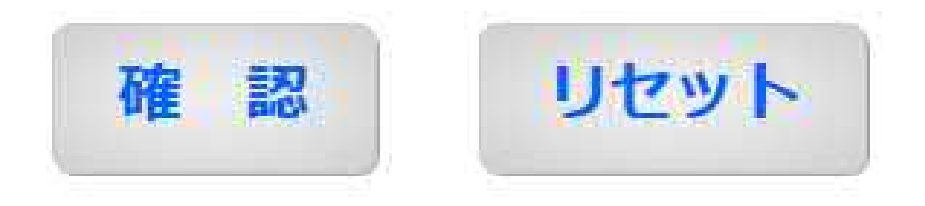

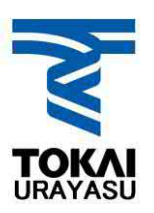

メールアドレスの確認

#### メールアドレスの確認画面

この内容で登録します。よろしいですか?

メールアドレス登録(変更)後に確認メールが配信されますので、受信拒否などの制限をかけている方に 当ドメイン「@conpass.jtb.ne.jp」からのメールを受信できるように設定しておいてください。 電波状況により確認メールを受信できない場合があります。

メールアドレス1

urayasu@tokai.ne.jp

使用者: 保護者

#### メールアドレス2

urayasu2@tokai.ne.jp

使用者: 本人

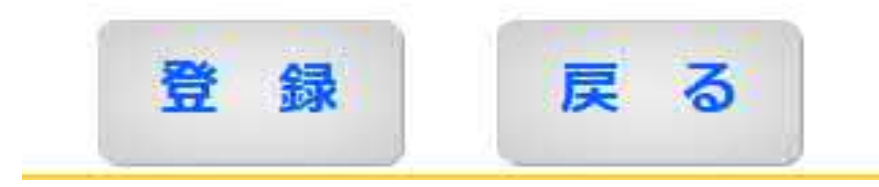

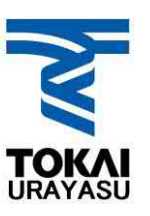

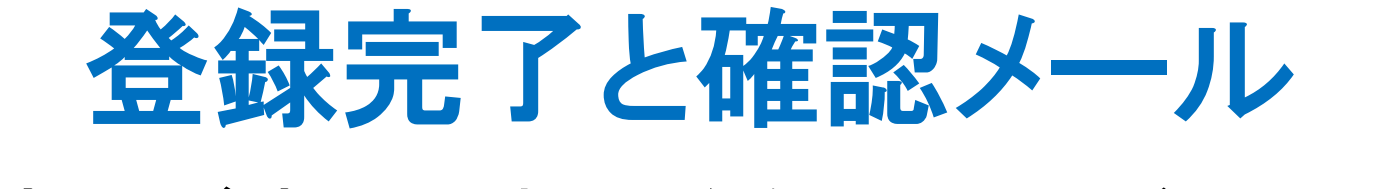

#### 登録完了が表示され、登録したアドレスに 登録完了メールが届けば登録完了です。

アドレス登録確認画面

登録(変更)完了メールを送信しました。

登録(3 受信箱 1の 244 受信で ○ メールアドレス登録(変更)完了のお知らせ 23:51, 2021年4月2日 金 From: H HotConPass 詳細 メール配信システム(HotConPass)ヘメールアドレ スの 登録/修正が完了しましたのでご連絡します。

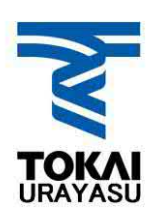

### お知らせメールのアドレス

お知らせメールの送信アドレスは 「tokai\_urayasu@conpass.jtb.ne.jp」 です。アドレス帳に登録をお願いします。

確認メールが届かない場合は以下の点を確認し てください。 ①登録したアドレスに間違えがないか。

②迷惑メール対策でブロックをされていないか。

※迷惑メール対策については次のページで確認してください。

③URL付きメールの受信を許可してください。

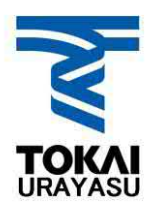

## 迷惑メール対策の設定について

メールの設定でドメイン 「@conpass.jtb.ne.jp」からのメールを 受信できるように設定しておいてください。 各キャリアのメール受信設定方法は各キャ リアのページでご確認ください。 [docomo](https://www.nttdocomo.co.jp/info/spam_mail/spmode/domain/) [au](https://www.au.com/support/service/mobile/trouble/mail/email/filter/detail/domain/) [SoftBank](https://www.softbank.jp/mobile/support/mail/antispam/mms/whiteblack/)

※学校では各キャリアの迷惑メール対策について はお答えできませんので、各キャリアのサポート または次のページのHotConPassサポートにお問い 合わせください。

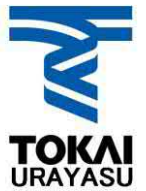

### お知らせメール(HotConpass) のサポートデスク

お知らせメールの技術的な質問につきまして はHotConpassサポートデスクにお問い合わせ をお願いします。

HotConpassサポートデスク 10:00~17:00(土日祝日を除く) Tel:0120-11-6634

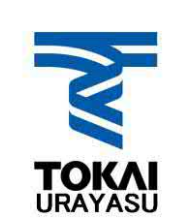

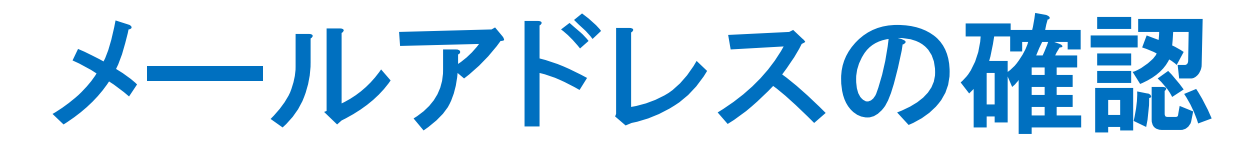

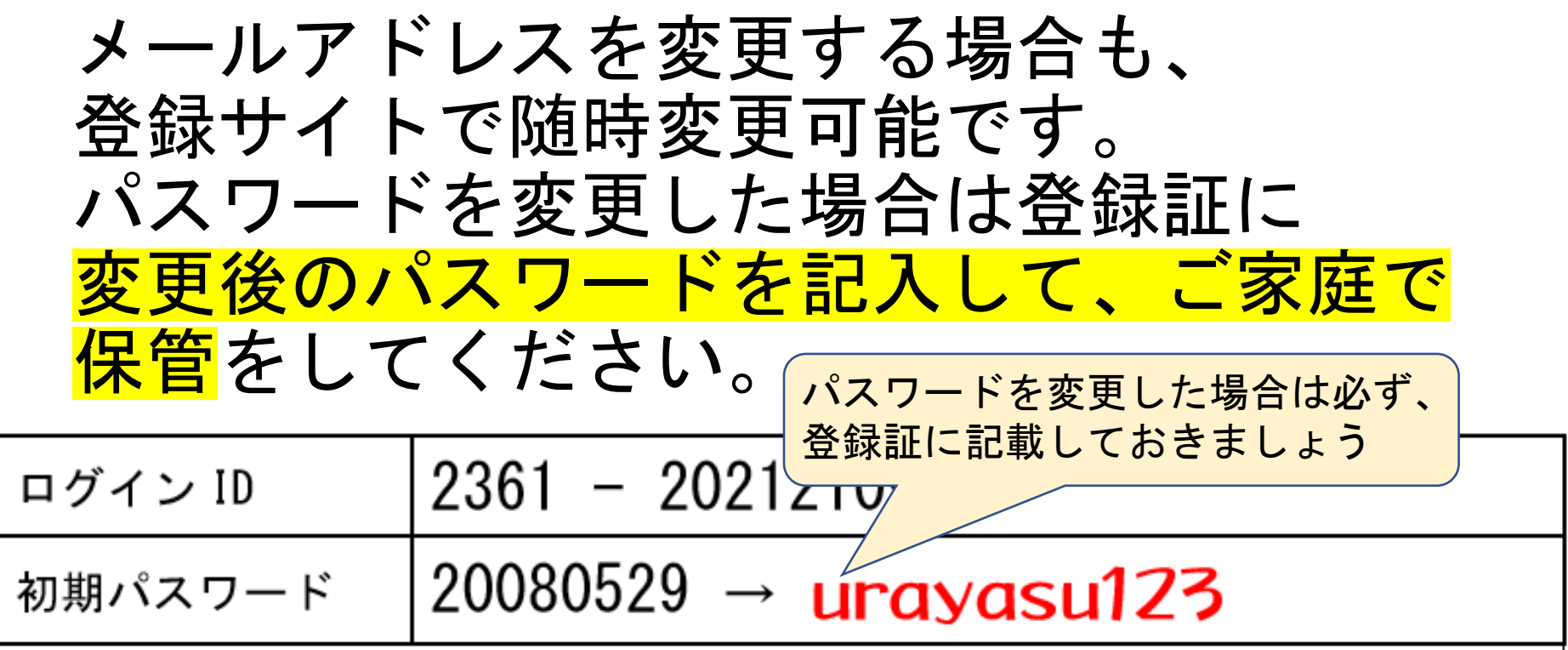

※パスワードがわからなくなった場合は、生徒を通じて担 任の先生に申し出てください。個人情報保護の観点から 電話でのお問い合わせには対応出来ません。

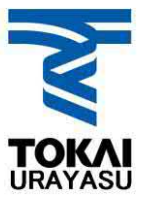